# 330 Répertoires

INF3173 Principes des systèmes d'exploitation

#### Jean Privat

Université du Québec à Montréal

Hiver 2021

# Répertoires

#### Associent noms de fichiers et inodes

- Rappel: le nom des fichiers n'est pas dans la table des inodes
- $\bullet$  « données » d'un répertoire  $=$  liste d'entrées
- Chaque **entrée** associe un nom de fichier à un numéro d'inode
- Certains SF y dupliquent de l'information (type du fichier, etc.)

## Exemple

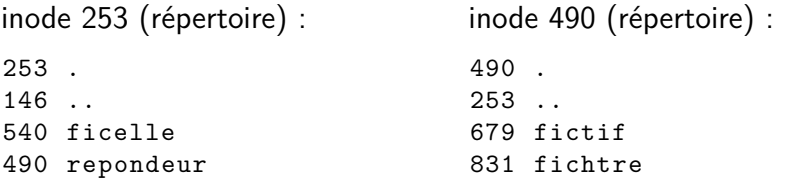

# API POSIX (portable)

```
• Structure opaque DIR *
  • opendir(3), readdir(3), closedir(3)
#include <stdlib.h>
#include <stdio.h>
#include <sys/types.h>
#include <dirent.h>
int main(int argc, char **argv) {
 DIR *d = opendir(argv[1]);if (!d) { perror(argv[1]); exit(1); }
  struct dirent *de;
  while((de = readdir(d)))printf("%10li %s\n", de->d_ino, de->d_name);
  closedir(d);
 return 0;
}
```
## Accès en vrai

- Les répertoires sont des fichiers spéciaux
- Contenu pas directement accessible à l'utilisateur

#### Question

- Peut-on utiliser open(2) et read(2) pour lire les répertoires ?
- Comment fonctionnent opendir(3) et readdir(3) en vrai ?

### Chemin  $\rightarrow$  inode en théorie

- $\bullet$  Découper le chemin en éléments  $e_1/e_2/ ... / e_n$
- $\bullet$  Partir du répertoire de base  $i_k$  avec  $k=0$  (racine, courant, etc.)
- $\bullet$  Charger le contenu du répertoire  $i_k$  depuis l'espace de donnée du disque
- $\bullet$  Chercher dedans l'élément suivant  $e_{k+1}$
- **6** Charger l'inode associé  $i_{k+1}$  depuis la table des inodes
- $\bullet$  Vérifier que  $i_{k+1}$  est bien un répertoire, les droits, etc.
- $\bullet$  Si besoin, continuer en 3 avec  $k = k + 1$
- Beaucoup d'accès nécessaires au disque (au moins  $2n$ )
- À faire : droits, liens symboliques, points de montage
- Attention à la concurrence
	- Un processus résout un chemin
	- Pendant qu'un autre modifie les répertoires

## Chemin  $\rightarrow$  inode en pratique : cache

• dentry (*directory entry*) et dcache (*dentry cache*)

#### Représentation **globale** interne au SE

- Vue (partielle) en mémoire de la hiérarchie globale
- Associe une entrée à son inode et son système de fichiers
- Mise en cache au fur et à mesure
- Libération si la mémoire est demandée pour autre chose

#### Sert de cache

- Pas besoin de relire les répertoires sur le disque à chaque fois
- Sauf dans certains cas (ex. disques réseau)  $\rightarrow$  validation et synchronisation

#### **Efficace**

- Accès rapide aux entrées : table de hachage
- Échec rapide : stocke entrées inexistantes (*negative dentry*)

# Liens durs (*hard link*)

#### Définition

Des entrées de répertoires

- Avec un ou **plusieurs** noms
- Dans un ou **plusieurs** répertoires
- Qui référencent un **même** inode
- → Le champ **nombre de liens durs** compte le nombre de références

#### Piège

- Les liens durs ne sont pas des liens « fichier  $\rightarrow$  fichier »
- Mais des liens « entrée  $\rightarrow$  inode »
- Appelé aussi « lien direct », « lien physique » ou juste « lien »

## Manipulation des liens durs

#### Création de liens durs

- $ln(1)$  et  $link(2)$
- Pas de distinction entre l'original et le lien
- → Les deux entrées désignent le **même** fichier (inode)

#### Suppression

- $rm(1)$  et unlink(2)
- Décrémente le nombre de liens durs
- Si 0, le fichier (inode) est réellement supprimé
- Note: creat(2) et unlink(2) ne sont pas symétriques

#### Renommage et déplacement

- $mv(1)$  et rename(2)
- Le nombre de liens durs reste inchangé
- Attention, seulement sur le même système de fichiers

## Limites de liens durs

- Forcément sur le même système de fichiers
- Pas de liens durs entre répertoires
- Pas forcément l'effet voulu lors de l'écrasement de fichiers (perte d'identité)

#### **Questions**

- Comment la commande mv(1) sait déplacer entre systèmes de fichiers (alors que rename(2) ne sais pas faire) ?
- Pourquoi il existe une commande cp(1) mais pas d'appel système de copie ?
- Comment supprimer tous les liens durs d'un fichier ?
- Si on pouvait utiliser link(2) sur les répertoire, comment créer des répertoires détachés de la racine ?